**求解 多加分!!!-股识吧**

port

corrent

**三、公司网管禁掉了股票软件的服务器,如何破解**

 $\mathcal{L}_{\mathcal{A}}$ 

 $25$ 

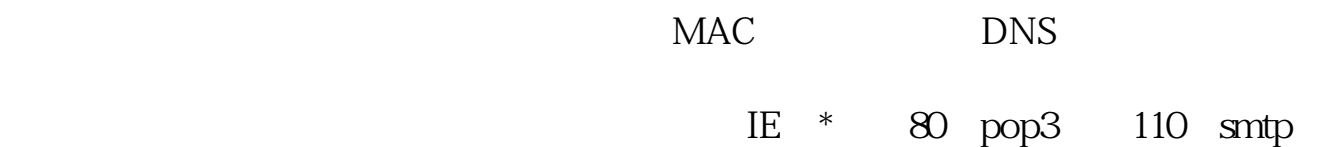

 $\overline{1/3}$ 

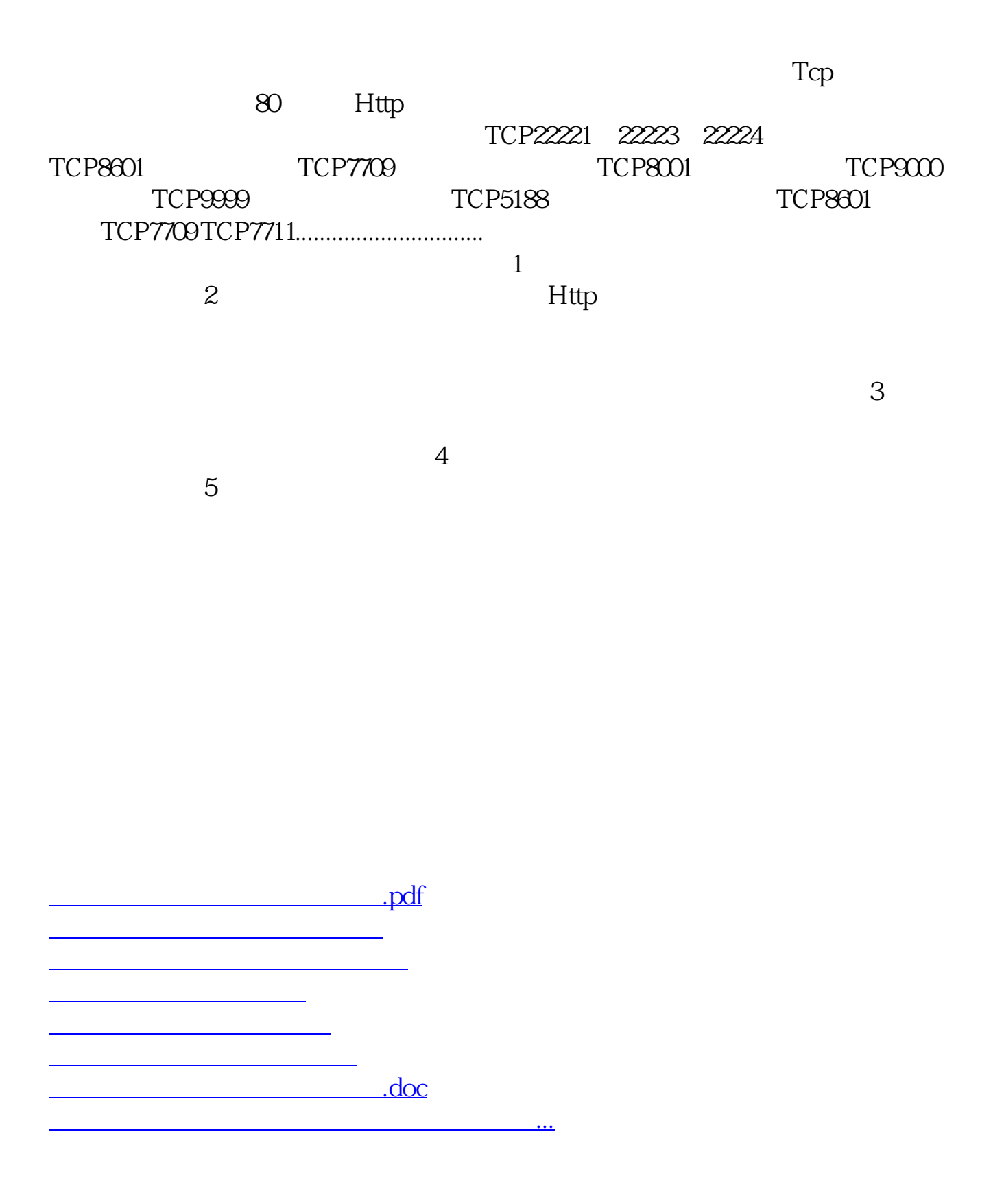

<https://www.gupiaozhishiba.com/subject/8882318.html>